## **Mode d'emploi Kemper Web Shop 2.0**

7. Téléchargez un assemblage complet:

Il est possible de charger tous les articles d'un assemblage dans le panier en un seul clic. Pour ce faire, sélectionnez l'assemblage approprié et cliquez sur le panier sous les commentaires.

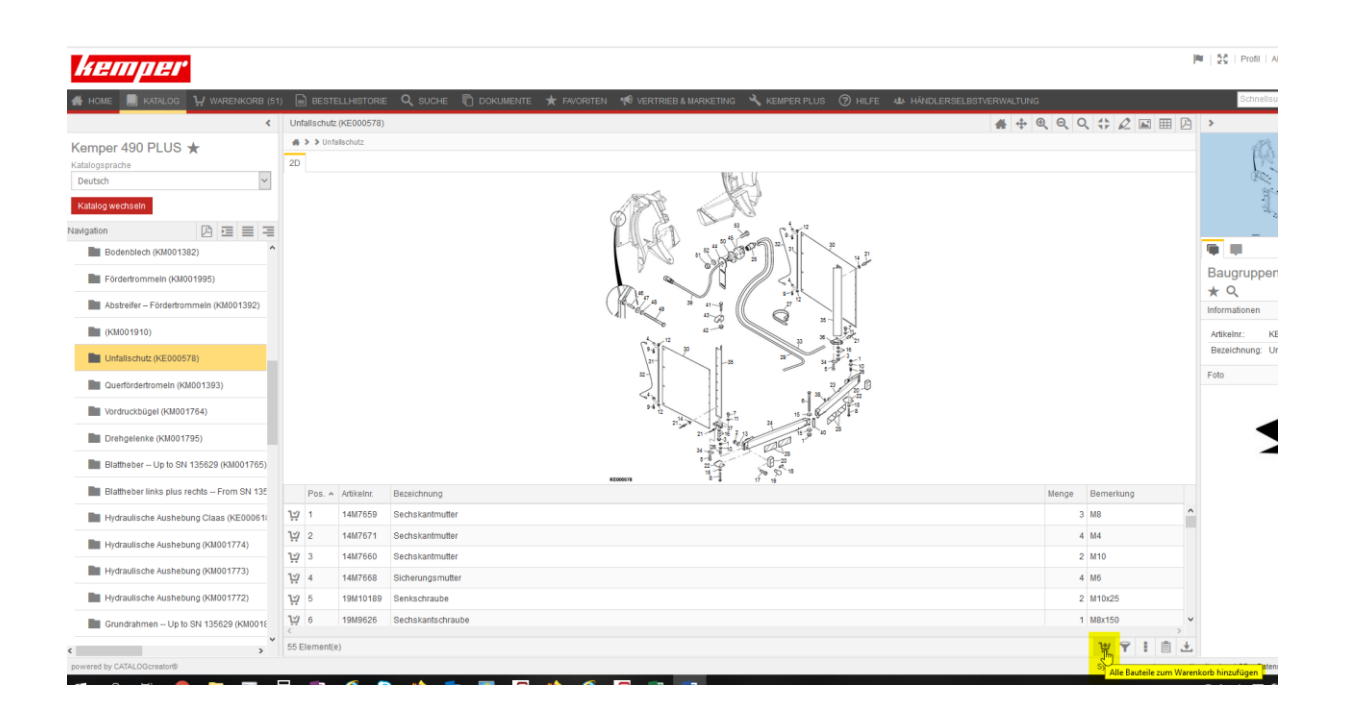

Tous les articles répertoriés de l'assemblage sont automatiquement ajoutés au panier. La boutique importe également les quantités spécifiées dans le montage.